**Vendor:** Symantec

**Exam Code:** ST0-237

**Exam Name:** Symantec Data Loss Prevention 12 Technical Assessment

**Version:** Demo

### **Topic 1, Volume A**

# **QUESTION NO: 1**

When you attempt to access Quick I/O files with vxfddstat application on Veritas Storage Foundation for Oracle, you get an error: Running vxfddstat or qiostat on a Quick I/O file will return "Cannot open file ".

How should you resolve this error?

- **A.** Ensure that the file system is ufs file system.
- **B.** Mount the file system without "nosuid" mount option.
- **C.** Unmount and mount the file system.
- **D.** Reconfigure the Quick I/O.

#### **Answer: B**

#### **QUESTION NO: 2**

You have installed Storage Foundation 5.0 Standard server with a number of hosts. You want to centrally monitor and manage the hosts. You also want to generate reports for the hosts and the storage resources that the hosts consume.

What should you do?

- **A.** Install the Veritas Quick I/O option on Storage Foundation 5.0 server.
- **B.** Install Veritas Storage Foundation Management Server on Storage Foundation 5.0 server.
- **C.** Install Veritas Storage Foundation Management Host on Storage Foundation 5.0 server.
- **D.** Upgrade Storage Foundation 5.0 Standard to Storage Foundation 5.0 Enterprise.

#### **Answer: B**

#### **QUESTION NO: 3**

You are turning on the quota on a file system for the first time. You want to ensure you are able to establish quota for a group of users named finance.

What should you do?

- **A.** Create a file named quota and assign it to the finance group.
- **B.** Create a file named quota and place it in the root directory of the file system.
- **C.** Create a file named quota.grp and assign it to the group of users.
- **D.** Create a file named quota.grp that is owned by the root of the file system.

**Answer: D**

# **QUESTION NO: 4**

What is the main difference between data loss prevention and other security technologies?

- **A.** It is designed to take a content aware approach to security.
- **B.** It determines the data owner of inbound sensitive information.
- **C.** It quarantines adware before it is able to extract confidential information.
- **D.** It is designed to give visibility into where the company's least sensitive data is stored.

# **Answer: C**

### **QUESTION NO: 5**

You are responsible for administering the Storage Foundation for Oracle server. You plan to clone a database using Database FlashSnap. When you run the dbed\_vmchecksnap command you get an error "SFORA dbed\_vmchecksnap ERROR V-81-5677 Could not find a mandatory, primary and valid archive destination for database PROD." You want to resolve this error.

What should you do?

- **A.** Empty the full mandatory location and make free space available for the Oracle database.
- **B.** Define the location of the archive logs in the UNC format.
- **C.** Change the default archive location.
- **D.** Set the valid archive destination.

#### **Answer: D**

You move a set of files from a VxFS file system to another file system. When the files are moved, the extent attributes are not moved along with the files and are lost during the migration.

What could be a possible cause for this problem?

**A.** The target file system is not a VxFS type file system.

**B.** There is a variation in the block size of source and target VxFS file system.

**C.** The target VxFS file system does not have enough free space to accommodate the extent attributes.

**D.** The target VxFS file system uses mixed block size.

# **Answer: A**

# **QUESTION NO: 7**

What causes the majority of data loss prevention violations?

- **A.** hackers exploit vulnerabilities and exfiltrate confidential data
- **B.** companies lack security policies to prevent loss of confidential data
- **C.** employees unintentionally expose confidential data
- **D.** system backups are performed improperly

**Answer: C**

# **QUESTION NO: 8**

You execute the command ps –ef | grep vxatd.

What is the expected output of this command?

- **A.** The command verifies the Fully Qualified Host Name.
- **B.** The command verifies the status of Symantec Authentication service.
- **C.** The command verifies the status of Root Broker.
- **D.** The command verifies the status of Authentication Broker.

# **Answer: B**

What is the default naming format for a plex?

A. volume\_name-xx

- **B.** volume\_namexx
- **C.** volumename-xx
- **D.** volumenamexx

**Answer: A**

# **QUESTION NO: 10**

What is the minimum number of plexes required for true mirroring to provide redundancy of data?

**A.** One

**B.** Two

**C.** Three

**D.** Four

**Answer: B**

### **QUESTION NO: 11**

After installing Veritas Volume Manager for your large number of volumes, you will configure the volumes as per your requirement. But you find the performance is very slow. You need to reconfigure the volumes to achieve significant improvement in performance when there are multiple I/O streams.

What should you do?

**A.** Use Mirroring **B.** Use Striping **C.** Use Mirroring and Striping **D.** Use RAID-5

**Answer: A**

You are auditing a current storage environment that is utilizing storage tiering. Based on the collected information from the audit, you want to define a policy to take into account that enterprise accounting, security, and regulatory compliance for specific set of files.

Which policy factor should you use for the above scenario?

- **A.** Availability
- **B.** Business considerations
- **C.** Expected access patterns
- **D.** Load Balancing

**Answer: B**

#### **QUESTION NO: 13**

Which product can replace a confidential document residing on a share with a marker file explaining why the document was removed?

- **A.** Network Discover
- **B.** Network Protect
- **C.** Mobile Prevent
- **D.** Endpoint Discover

**Answer: B**

#### **QUESTION NO: 14**

Which command will you use to determine the operating mode of vxconfigd?

- **A.** vxdctl enable
- **B.** vxdctl mode
- **C.** vxmode
- **D.** ps –ef |grep vxconfig

Which structures are parts of the Cross-platform Data Sharing (CDS) format?

- **A.** An Operating System-reserved area
- **B.** A directory area
- **C.** A private region
- **D.** A public region
- **E.** A Bad Block Relocation Area

**Answer: A,C,D**

### **QUESTION NO: 16**

While replacing a disk containing a plex's subdisk, you discover that the contents of the plex are out-of-date with respect to the volume.

What will be the state of the plex?

**A.** CLEAN **B.** RECOVER **C.** DISABLED **D.** EMPTY

**Answer: B**

#### **QUESTION NO: 17**

Which two components can perform a scan of a workstation? (Select two.)

**A.** Endpoint Server **B.** DLP Agent

**C.** Network Prevent **D.** Enforce Server **E.** Discover Server

**Answer: B,E**

### **QUESTION NO: 18**

You need to create a new mirrored-striped volume. You type the following command:

vxassist -g diskgroup -P storagepool make strpvol 2g \ layout=mirror-stripe ncols=8 mirror=controller options

Which type of volume will be created?

**A.** A new 2GB mirrored-stripe volume with 8 columns that will have 2 mirrors on separate controllers.

**B.** A new 2GB mirrored-stripe volume with 8 columns that will have all mirrors on separate controllers.

**C.** A new 2GB mirrored-stripe volume with 8 columns that will have 2 mirrors on same controller.

**D.** A new 2GB mirrored-stripe volume with 8 columns that will have mirrors on the same controller.

#### **Answer: B**

### **QUESTION NO: 19**

While accessing a node in the Dynamic Multipathing (DMP) database you get an error "VxVM vxdmp NOTICE V-5-0-111 disabled dmpnode dmpnode device number".

How will you resolve this error? (Each correct answer presents part of the solution. Select two.)

**A.** Enable the appropriate controllers to allow at least one path under this DMP node.

**B.** Check the underlying hardware to recover the desired path.

**C.** If possible correct the hardware failures Then, recover the volume using the vxrecover command.

**D.** Replace the hardware because there may be a problem with host-bus adapter.

How many free partitions do you need to encapsulate a boot disk?

**A.** 1

**B.** 2

**C.** 3

**D.** 4

**Answer: B**

### **QUESTION NO: 21**

Which user store is essential for using the user risk summary feature?

**A.** Tomcat **B.** Active Directory **C.** MySQL **D.** Samba

**Answer: B**

#### **QUESTION NO: 22**

You have planned to implement Storage Foundation Basic in pre-production environment. You identify a server that has the following configuration: Operating System: SUSE Linux Enterprise Server 9 with SP3. Number of CPUs: 4. Memory: 1 Gigabyte. Disk SpacE. 40 GB with 25 GB free. When you begin the installation, it fails with an error.

What could be a probable cause?

**A.** You have exceeded the maximum number of VxVM volumes.

- **B.** You need to upgrade the operating system to SUSE Linux Enterprise Server 10.
- **C.** You have exceeded the maximum CPUs in the server.
- **D.** You need to increase the memory in the system.

### **Answer: C**

### **QUESTION NO: 23**

When you are mounting a file system, which mode sets the policy for handling I/O errors on mounted file system?

- **A.** disable
- **B.** ioerror
- **C.** cio
- **D.** minicache

### **Answer: B**

### **QUESTION NO: 24**

In which two ways can the default listener port for a detection server be modified? (Select two.)

- **A.** through the Enforce user interface under System > Overview
- **B.** by editing the Communication.properties file on a detection server
- **C.** through the Enforce user interface under Manage > Policies
- **D.** by editing the MonitorController.properties file on a detection server
- **E.** by editing the model.notification.port file on a detection server

### **Answer: A,B**

### **QUESTION NO: 25**

While working under Veritas Volume Manager, you want to put a disk under the Veritas Volume Manager control. You execute the command vxdiskadd c0t1d0.

What is the result of this command?

**A.** The command puts first disk under VxVM control on the first controller.

**B.** The command initializes second disk on the first controller.

**C.** The command encapsulates the second disk on the first controller.

**D.** The command checks for the disks can be encapsulated.

**Answer: B**

# **QUESTION NO: 26**

What is the correct traffic flow for the Symantec Data Loss Prevention for Mobile Prevent?

**A.** mobile device (iOS) > VPN > Mobile Prevent Server > Web proxy > Enforce Server > final destination **B.** mobile device (iOS) > VPN > Web proxy > Mobile Prevent Server > final destination **C.** mobile device (iOS) > VPN > Web proxy > Mobile Prevent Server > Enforce Server > final destination **D.** mobile device (iOS) > VPN > Mobile Prevent Server > Web proxy > final destination

# **Answer: B**

# **QUESTION NO: 27**

You are administering the Storage Foundation 5.0 environment in your organization. There is one particular file system that continually shows a high level of fragmentation.

What should you do to prevent fragmentation?

- **A.** Use the df command regularly to monitor free space.
- **B.** Schedule regular defragmentation runs using the cron command.
- **C.** Set the initial\_extent\_size tunable VxFS I/O parameter.
- **D.** Allocate the space available in the file system that best fits the data.

### **Answer: B**

**A.** Network Protect

**B.** Network Discover

**C.** Endpoint Discover

**D.** Network Monitor

**Answer: B**

# **QUESTION NO: 29**

Which option describes the three-tier installation type for Symantec Data Loss Prevention?

**A.** Install the database, the Enforce Server, and a detection server all on the same computer.

**B.** Install the Oracle database and the Enforce Server on the same computer, then install detection servers on separate computers.

**C.** Install the Oracle Client (SQL\*Plus and Database Utilities) on three detection servers.

**D.** Install the Oracle database, the Enforce Server, and a detection server on separate computers.

# **Answer: C**

# **QUESTION NO: 30**

Which interface provides single sign-on access for the purpose of administering Data Loss Prevention servers, managing policies, and remediating incidents?

- **A.** Symantec Information Manager
- **B.** Symantec Protection Center
- **C.** Symantec Data Insight
- **D.** Symantec Messaging Gateway

#### **Answer: B**

### **QUESTION NO: 31**

You want to shrink the volume named payvol to 20 MB and resize the VxFS file system automatically. The volume is in the disk group named hrdg. The volume must be resized on the defined disk group.

What should you do?

- **A.** Use vxassist to shrink the volume first, and then shrink the file system.
- **B.** Use vxassist to shrink the file system first, and then shrink the volume.
- **C.** Use vxresize to shrink the file system first, and then shrink the volume.
- **D.** Use vxresize to resize the volume containing the filesystem.

**Answer: D**

### **QUESTION NO: 32**

Identify the sequence in which VxVM performs a relayout on a "target" volume.

1. An extent of the target volume is restructured. 2. Data stored in an extent of the target volume is moved to the scratchpad volume. 3. A temporary subdisk is allocated to stage data in the volume undergoing relayout. 4. Data stored in the scratchpad volume is moved to an extent of the target volume.

**A.** 4,3,1,2 **B.** 3,2,1,4 **C.** 1,2,3,4 **D.** 2,4,1,3

### **Answer: B**

### **QUESTION NO: 33**

Which two operating systems are supported for Symantec Data Loss Prevention 12 servers? (Select two.)

- **A.** Windows 2003 Enterprise Edition 64-bit
- **B.** Red Hat Linux 5 Enterprise 64-bit
- **C.** Windows 2008 Server 32-bit
- **D.** Red Hat Linux 6 Enterprise 64-bit
- **E.** Windows 2008 R2 Enterprise Edition 64-bit

### **Answer: B,E**

You administer storage for an application "myapp" on server QA1, with a file system dedicated to code and configuration data for that myapp. Part of the testing discipline is to return myapp's file system to a known initial state prior to each test activity, and to run a series of tests beginning with the same initial state. The traditional approach to preparing for each test involves restoring the file system from a backup image prior to each test, which imposes an hour's delay between the end of one test run and the beginning of the next.

A typical testing session lasts only two to three hours, the hour of restore delay between tests reduces the availability of the server for testing by about 30%.

What kind of Storage Foundation mechanism would work best to reduce the delay required between tests?

- **A.** Third-mirror breakoff snapshots are the best fit.
- **B.** Space-optimized instant snapshots are the best fit.
- **C.** File system snapshots are the best fit.
- **D.** Storage checkpoints are the best fit.

#### **Answer: D**

#### **QUESTION NO: 35**

Which is the correct installation sequence?

- **A.** Enforce > Oracle > detection server > Solution pack
- **B.** Oracle > Enforce > Solution pack > detection server
- **C.** Oracle > Enforce > detection server > Solution pack
- **D.** Enforce > Oracle > Solution pack > detection server

#### **Answer: B**

#### **QUESTION NO: 36**

What is the correct ratio between sub volumes and a volume that will be used as a disk drive?

**A.** 1:2

- **B.** 2:1
- **C.** 1:0
- **D.** 1:1
- **E.** 0:1

**Answer: D**

# **QUESTION NO: 37**

You are auditing a current storage environment that is not utilizing storage tiering. The information gained from the audit is to be used in a new storage tiering design that will have 4 tiers (Tiers 1-4). You need to determine the location for archive data which needs to be accessible but is not used heavily.

Where should you store this data?

- **A.** Tier 1: High-end storage arrays with fast, reliable network connections.
- **B.** Tier 2: High-end arrays, but performance is not a priority.
- **C.** Tier 3: Mid-range to low-end storage arrays with fast, reliable network connections.
- **D.** Tier 4: low-cost media, such as tape, with little consideration given to performance.

### **Answer: C**

### **QUESTION NO: 38**

A company needs to secure the content of all Mergers and Acquisitions Agreements. However, the standard text included in all company literature needs to be excluded.

How should the company ensure that this standard text is excluded from detection?

- **A.** create a whitelisted.txt file after creating the Vector Machine Learning (VML) profile
- **B.** create a whitelisted.txt file before creating the Exact Data Matching (EDM) profile
- **C.** create a whitelisted.txt file after creating the Indexed Document Matching (IDM) profile
- **D.** create a whitelisted.txt file before creating the Indexed Document Matching (IDM) profile

You are using the Symantec Storage Foundation Web GUI to manage a tiered storage environment. The Storage Foundation Web GUI provides a mechanism that allows an improved level of data management over mechanisms.

What is this mechanism?

- **A.** Hierarchical Storage Management
- **B.** Data management API
- **C.** Information Lifecycle Management
- **D.** File level data management

**Answer: D**

#### **QUESTION NO: 40**

A policy template called Customer Credit Card Numbers is being imported into the system.

What is the default result for this action?

- **A.** the policy template will be listed under US Regulatory Enforcement Templates and be available
- **B.** the policy template will be enabled by default
- **C.** the policy template will be available after logging off and on to Enforce
- **D.** the policy template will be listed under Imported Templates

#### **Answer: D**

### **QUESTION NO: 41**

How does a volume created by VxVM appear in the operating system?

#### **A.** As remotely-hosted disks

**B.** As simple disks **C.** As SAN disks **D.** As physical disks

**Answer: D**

### **QUESTION NO: 42**

While working with volume under VxVM control, you discover that a subdisk is detached from a RAID-5 volume. Because of the failure of the disk or an uncorrectable error on the disk, you get the following error messagE. "VxVM vxio WARNING V-5-0-237 object subdisk detached from RAID-5 volume at column column offset offset"

How should you resolve this error?

- **A.** Replace the failed disk.
- **B.** Reattach the subdisk using vxreattach command.
- **C.** Correct the errors on the disk.
- **D.** Reboot the system to correct the problem.

#### **Answer: A**

#### **QUESTION NO: 43**

You are not able to find a physical device corresponding to the disk ID in the disk media record when one of the subdisks associated with the plex fails. You need to check the plex state to solve the problem. What will be the status of the plex in this situation?

**A.** UNENABLED **B.** NODEVICE **C.** DISCONNECTED **D.** INACTIVE

**Answer: B**

You have installed the Veritas Enterprise Administrator to manage Storage Foundation 5.0. You want to manage the Veritas Enterprise Administrator from remote system using the Graphical User Interface (GUI).

What services must be running on the remote system? (Select two.)

- **A.** vxconfigd
- **B.** vxservice
- **C.** vea
- **D.** vxsvc
- **E.** vxsvcctrl

**Answer: A,D**

### **QUESTION NO: 45**

A software company needs to protect its source code including new source code between indexing times.

Which detection method should the company use to meet this requirement?

- **A.** Exact Data Matching (EDM)
- **B.** Described Content Matching (DCM)
- **C.** Indexed Document Matching (IDM)
- **D.** Vector Machine Learning (VML)

### **Answer: D**

#### **QUESTION NO: 46**

An organization needs to determine whether at least 50% of a sensitive document is being sent outside the organization. Which action should the company take to accomplish this?

- **A.** use a whitelisted.txt document
- **B.** use match on selected fields
- **C.** use match count

#### **D.** use minimum document exposure

### **Answer: D**

#### **QUESTION NO: 47**

You want to implement Storage Foundation Enterprise in your storage environment. You want to ensure you have at least 5 GB of free space after the Storage Foundation 5.0 has been installed on your computer. You are installing Storage Foundation on the same drive where the operating system has been installed.

What should be the size of the system drive to meet the requirement?

**A.** 6245 MB **B.** 5922 MB **C.** 6524 MB **D.** 6287 MB

**Answer: B**

#### **QUESTION NO: 48**

You need to create a new volume. The new volume will only use disks on controller 1. You want to execute the vxassist command with the ctlr:c1 storage attribute. You want to ensure that the command provides desired output.

What should you ensure to meet the required goal?

- **A.** Ensure that storage attribute is a part of the disk group.
- **B.** Ensure that storage attribute is a part of the plex.
- **C.** Ensure that storage attribute is a part of the disk.
- **D.** Ensure that storage attribute is a part of the volume.

**Answer: A**

A company needs to implement Data Owner Exception so that incidents are avoided when employees send or receive their own personal information.

Which underlying technology should the company use?

- **A.** Vector Machine Learning (VML)
- **B.** Described Content Matching (DCM)
- **C.** Indexed Document Matching (IDM)
- **D.** Exact Data Matching (EDM)

**Answer: D**

### **QUESTION NO: 50**

An incident responder needs to change the status of an incident to 'Escalate and Notify'.

Which two places in the user interface can this Smart Response rule be invoked? (Select two.)

- **A.** Policy page
- **B.** Incident List
- **C.** Incident Snapshot
- **D.** Incident Summary
- **E.** Response Rules page

**Answer: B,C**

#### **QUESTION NO: 51**

Which action is available for use in Smart Response rules and Automated Response rules?

- **A.** modify SMTP message
- **B.** block email message
- **C.** limit incident data retention
- **D.** post log to a syslog server

#### **Answer: D**

You are attempting to install Storage Foundation 5.0 on a server that has SUSE Linux Enterprise Server 9.0 installed on it. When you initiate the installation, it fails. You must ensure that installing Storage Foundation 5.0 has minimum impact on the server.

What should you do to install Storage Foundation 5.0 on the server?

- **A.** Change the operating system to Solaris 9.
- **B.** Change the operating system to Red Hat Fedora 4.
- **C.** Upgrade the existing operating system to SUSE Linux Enterprise Server 10.0.
- **D.** Upgrade the existing operating system with SP 3.

**Answer: C**

#### **QUESTION NO: 53**

Which response rule action will be ignored when using an Exact Data Matching (EDM) policy?

- **A.** Network Prevent: Remove HTTP/HTTPS Content
- **B.** All: Send Email Notification
- **C.** Network Protect: Copy File
- **D.** Endpoint Prevent: Notify

**Answer: D**

#### **QUESTION NO: 54**

Which automated response action can be performed for data loss incidents caused by confidential data found on Windows shares?

- **A.** Block Message
- **B.** Quarantine File
- **C.** User Cancel
- **D.** Notify User

You have just started a relayout job on a large volume, and your work is interrupted by an unrelated server outage. Site policy requires that the relayout should be completed or rolled back within its scheduled window. You want to stop the relayout and roll back the incomplete changes so that the VxVM configuration is left stable till the relayout can be rescheduled.

What would you do to perform this task?

**A.** You cannot undo a relayout operation until it completes.

**B.** You can reverse the volume to its original layout by using "vxrelayout reverse"

**C.** You can stop the process running the vxrelayout task; VxVM will automatically clean up after the relayout.

**D.** You can stop the relayout job with vxtask abort, and then reverse the volume to its original layout by using vxrelayout.

#### **Answer: D**

#### **QUESTION NO: 56**

You administer storage for multiple hosts supporting a large OLTP application. Host Mkt operates both within the secure intranet, and host Store operates in a DMZ environment. Store stages detailed transaction logs on a volume named s\_detail in a disk group named s\_data. You need to deliver large batches of transaction data history from host Store to host Mkt for market analysis, and to receive the results of that analysis, as part of a weekly routine.

To deliver sales history to the marketing host, what sequence of actions must you carry out? Place the following actions in order.

1. Use vxdg to deport the snapshot volume's disk group from host Store. 2. Use vxdg to import the snapshot volume into host Mkt. 3. Use vxsnap to create a snapshot of s\_detail on s\_data. 4. Use the vxsnap command to enable FastResync on s\_detail. 5. Use vxdg to split the snapshot volume away from s\_data, into a separate disk group.

**A.** 4,2,5,3,1 **B.** 5,4,1,2,3 **C.** 4,5,2,1,3 **D.** 5,2,4,1,3

### **Answer: C**

#### **QUESTION NO: 57**

When deploying Network Monitor, an administrator needs to implement monitoring of port-based protocols. Which protocol is supported by Network Monitor?

**A.** secure tunneling **B.** IP **C.** TCP **D.** UDP

**Answer: C**

#### **QUESTION NO: 58**

You want to install the Veritas Enterprise Administrator to manage the Veritas Storage Foundation 5.0 server installed. Before installing the Veritas Enterprise Administrator, you need to know the installation procedure. Given the following installation procedures:

1. Start the Veritas Enterprise Administrator Server on the system to be administered. 2. Start the Veritas Enterprise Administrator Client. 3. Install the Veritas Volume Manager on the system to be administered. 4. Install the Veritas Enterprise Administrator server and client on the system to be administered.

What is the correct order of steps that you need to follow?

**A.** 3,4,1,2 **B.** 3,2,1,4 **C.** 2,3,4,1 **D.** 2,1,4,3

**Answer: A**

Which two protocols are available by default and recognized by Network Monitor based on their individual signatures? (Select two.)

**A.** FTP **B.** HTTPS **C.** IM: AIM **D.** SNMP **E.** IM: Google Talk

**Answer: A,C**

### **QUESTION NO: 60**

You are monitoring the storage environment in the Datacenter. You want to track changes to files and directories. These files and directories are used by backup utilities and replication programs. In which location will you find the log that tracks these changes to the files and directories?

- **A.** /mount\_point/ lost+found/vxfs/changelog
- **B.** /mount\_point/ lost+found/vxvm/logs/changelog
- **C.** /mount\_point/ lost+found/vxsf/logs/changlog
- **D.** /mount\_point/lost+found/changelog

**Answer: D**

#### **QUESTION NO: 61**

Refer to the exhibit.

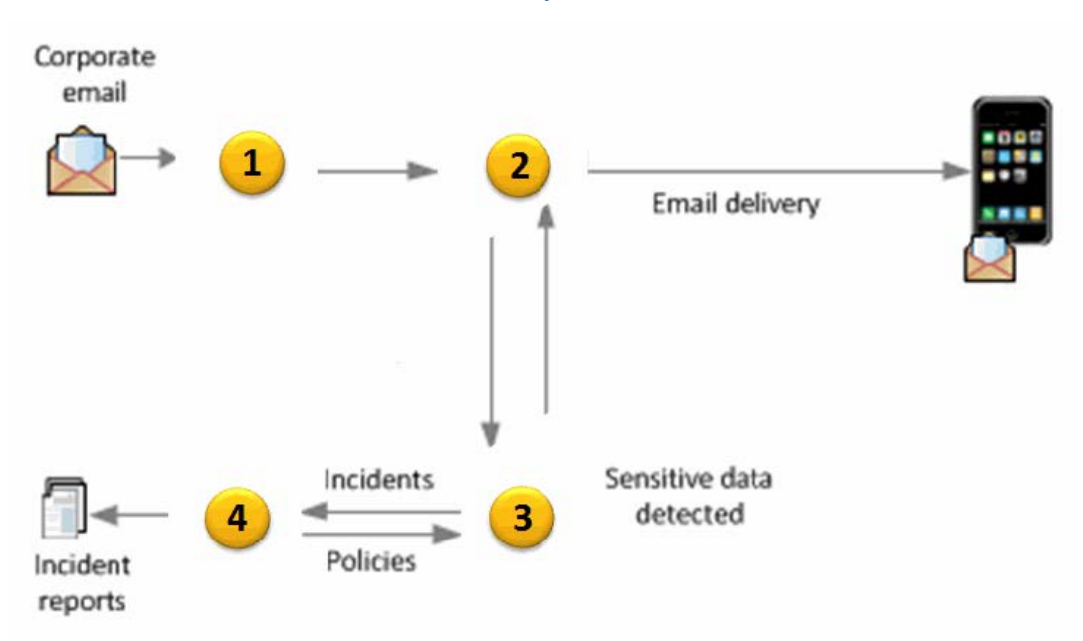

An administrator needs to implement a Mobile Email Monitor solution to inspect corporate emails on mobile devices. Where should the administrator place the web proxy?

**A.** 1 **B.** 2 **C.** 3

**D.** 4

**Answer: B**

#### **QUESTION NO: 62**

An administrator needs to deploy a Symantec Data Loss Prevention solution that will monitor network traffic. Which traffic type is excluded from inspection when using the default configuration?

**A.** HTTP-get **B.** NNTP **C.** FTP-put **D.** HTTP-post

**Answer: A**

Which incidents appear in the Network Incident List report when the Network Prevent Action filter is set to Modified?

**A.** incidents in which confidential content was removed from the body of an SMTP email

**B.** incidents in which an SMTP email was changed to include one or more SMTP headers

**C.** incidents in which digital rights were applied to SMTP email attachments containing confidential information

**D.** incidents in which confidential attachments were removed from an SMTP email

**Answer: B**

### **QUESTION NO: 64**

Which server encrypts the message when using a Modify SMTP Message response rule?

- **A.** Encryption Gateway
- **B.** SMTP Prevent server
- **C.** Network Monitor server
- **D.** Enforce server

**Answer: C**

#### **QUESTION NO: 65**

You are responsible for administering the Storage Foundation for Sybase server. You want to remove a mounted volume. What should you do first to ensure you are able to remove the mounted volume?

- **A.** Remove the snapshot from the associated volume.
- **B.** Recursively remove all plexes and subdisks.
- **C.** Disassociate the snapshot from the associated volume.
- **D.** Unmount the file system.

#### **Answer: B**

You need to provide storage space for database application, including permanent data, temporary space, and activity log data. You need to ensure that the storage space that you provide offers data protection against disk failures. Which storage techniques will you use? (Each correct answer presents part of the solution. Select two.)

**A.** Concatenated **B.** RAID-0 **C.** RAID-1 **D.** RAID-5 **E.** RAID-1+0

**Answer: C,D**

### **QUESTION NO: 67**

An administrator implements a policy to block confidential data from being posted to Facebook. The policy generates incidents but allows the content to be posted.

Which action should the administrator take to resolve this issue?

- **A.** turn off Trial mode
- **B.** turn on default settings
- **C.** enable Get Processing
- **D.** enable ICAP.Allowhosts

**Answer: A**

### **QUESTION NO: 68**

You are working on a Storage Foundation 5.0 server named Srv1 that has a disk group named vol1. You install another Storage Foundation 5.0 server named Srv2. You want to successfully move the disk group from Srv1 to Srv2. To initiate the movement, you stop all volumes in the disk group, and deport and move all disks to Srv2.

What should you do next?

- **A.** Start the volumes in the disk group.
- **B.** Format the disk group.
- **C.** Recognize the disks using VxVM.
- **D.** Create a new disk group.

**Answer: C**

### **QUESTION NO: 69**

A file system encounters an error during VxVM operations. The error "VxVM vxio WARMINIG V-5- 0-144 Double failure condition detected on RAID-5 volume" is displayed in the file system. How should you resolve this error?

**A.** By correcting the hardware failure and recovering the volume using the vxrecover command.

**B.** By checking the underlying hardware to recover the desired path.

**C.** By creating a new log plex and attaching it with the volume to restore RAID-5 logging to a RAID-5 volume.

**D.** By rebooting the computer.

**Answer: A**

### **QUESTION NO: 70**

While you are working on Storage Foundation for DB2, you want to convert the DB2 containers by executing the qio\_convertdbfiles –u command.

What will be the outcome of the command?

- **A.** It converts regular files to Quick I/O files.
- **B.** It changes the Quick I/O files back to regular files.
- **C.** It reports the concurrent fragmentation levels for database files listed in the mkqui.dat file.
- **D.** It reports the defragment level for the Quick I/O files.

#### **Answer: B**

You have collected performance data from an e-commerce Oracle database using the vxstat command. You are creating a similar e-commerce Oracle database to serve as a backend for an e-commerce website. You also want to ensure optimal Online Transaction Processing (OLTP) throughput by balancing the I/O across as many disks as possible.

What should you do?

- **A.** Create the database on a file system on a mirrored volume using all available disks.
- **B.** Create the database on 2 separate file systems on a striped volume using all available disks.
- **C.** Create the database on a file system on a striped volume using all available disks.
- **D.** Create the database on a file system on a RAID-5 volume using all available disks.

**Answer: C**

### **QUESTION NO: 72**

A DLP administrator needs to have the Email Prevent Server return inspected emails to the same MTA from which it receives the message. In which mode should the Email Prevent server be configured?

**A.** forward

- **B.** reflect
- **C.** mirror
- **D.** trial

**Answer: B**

### **QUESTION NO: 73**

You are writing the change documents for a procedure to relay a volume.

In which two cases is it necessary to specify a target plex for the "vxassist relayout" operation? (Each correct answer presents part of the solution. Select two.)

**A.** When a concatenated layout is being relaid to a mirror-stripe layout.

- **B.** When the volume affected has plexes of differing layouts.
- **C.** When a mirrored volume is being converted to RAID-5.
- **D.** When a RAID-5 volume is being relaid as a mirrored volume.
- **E.** When a volume with multiple mirrors is being relaid with only two plexes.

### **Answer: B,C**

### **QUESTION NO: 74**

You need to increase the size of an existing volume to 10 gigabytes. You also want to exclude storages on the controller c1 from being allocated. To meet the required goal, you execute the following command, but when executed, the command fails.

vxassist -g mydg1 growto vol1 10g \use\_storage='noneof("Controller"="c1")'

What could be the possible cause for the failure?

**A.** You cannot exclude the c1 controller.

- **B.** The size specified is smaller than the current size of the volume.
- **C.** The growto parameter needs to be replaced by growby parameter.
- **D.** The growto parameter needs to be replaced by maxby parameter.

#### **Answer: B**

### **QUESTION NO: 75**

The VxVM operation fails while importing a disk group and you get an error message "VxVM vxdg ERROR V-5-1-2907 diskgroup: Disk group does not exist"

How will you solve this problem?

- **A.** Export a disk group from another host.
- **B.** Export a disk group from the current host and import the disk group to another host.
- **C.** If the disk group already exists on the exported host, import it to the current host.
- **D.** Restore the configuration for the disk group from the backup.

#### **Answer: C**

Which valid automated response option should an administrator choose for Email Prevent?

- **A.** modify the message subject or add specific RFC-2822 headers
- **B.** add metadata to email headers of confidential email
- **C.** modify the body of email messages containing confidential data
- **D.** process confidential email re-routed to a specified email list

### **Answer: A**

### **QUESTION NO: 77**

When working on Storage Foundation 5.0 on HP-UX, you are unable to log in to Veritas Enterprise Administrator. You have converted shadow passwords with long passwords. After converting to shadow password with long password, the users are unable to log into Veritas Enterprise Administrator. You check and ensure that the users are part of the vrtsadm group. Error" V-39- 53247-3 Error while connecting to Server. The user name or password is incorrect. Please retype your user name and password, and try connecting to the server again." You want to ensure all users who are part of the vrtsadm group are able to log on to the Veritas Enterprise Administrator.

What should you do?

- **A.** Change the Shadow password.
- **B.** Apply appropriate patch to Veritas Enterprise Administrator.
- **C.** Retype the username and password.
- **D.** Restart the Volume Manager.

#### **Answer: B**

#### **QUESTION NO: 78**

How should an administrator apply a policy to Network Discover scans?

- **A.** assign the policy group to the scan target
- **B.** choose the correct policy in the scan target
- **C.** assign the policy to the Network Discover Server
- **D.** choose the correct scan target in the policy destination

**Answer: A**

### **QUESTION NO: 79**

A DLP administrator needs to modify a Network Discover scan that has started.

How should the administrator ignore files larger than 20 MB for the remaining shares?

**A.** pause the scan, edit the scan target filters to ignore files greater than 20 MB, resume the scan **B.** modify the server settings for the Discover server running the scan, adjust the maxfilesize.level setting to greater than 20 MB, restart the Discover server **C.** stop the Vontu Monitor Controller Service, go to Manage > Discover Scanning > Discover Targets, set a new filter, restart the service

**D.** create a new scan with updated file size filters and start the scan

**Answer: A**

### **QUESTION NO: 80**

Refer to the exhibit.

# **High-level scanner architecture**

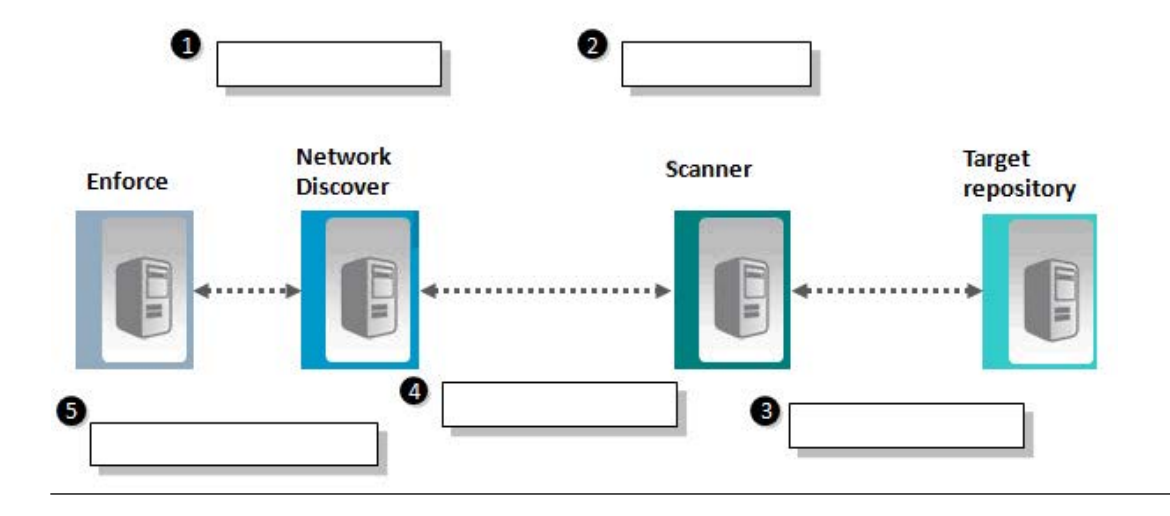

An administrator needs to implement the use of a scanner, but is unfamiliar with the general, highlevel process associated with scanners. Which action occurs in step 3?

- **A.** the scanner reviews and confirms configuration parameters
- **B.** the scanner connects to target and reads the content and metadata
- **C.** the scanner process is started by a user or scheduled event
- **D.** the scanner packages filtered content and posts the data to Discover server

# **Answer: B**

# **QUESTION NO: 81**

A DLP administrator is attempting to use Encryption Insight to detect confidential information in encrypted files but has been unsuccessful. It is determined that the process was unable to retrieve the appropriate PGP key because the user key was using the incorrect encryption mode.

What is the correct encryption mode that must be used by the user key?

- **A.** Client Key Mode
- **B.** Server Key Mode
- **C.** Client Server Key Mode
- **D.** Guarded Key Mode

**Answer: B**

### **QUESTION NO: 82**

You are the administrator for the Veritas Volume Manger. You notice that the size of the disk group's configuration database in its private region is nearly full. You want to ensure that you do not loose any data from the disk group and are able to preserve the volume state.

What should you do?

- **A.** Try to grow the private region
- **B.** Spilt the disk groups
- **C.** Move the disk group
- **D.** Join the disk groups

You need to create a volume for the HR department. You need to mount a file system with a high demand for I/O throughput. You are aware that spanning the volume across multiple disks will increase the I/O performance. Which risk should you be aware of when spanning the volume across multiple disks?

- **A.** Write throughput degradation
- **B.** Single disk failure causes volume failure
- **C.** Requirement for disk redundancy
- **D.** Poor I/O performance

**Answer: B**

#### **QUESTION NO: 84**

While performing a VxVM operation, you discover that the disk group configuration has become corrupt. You want to check the changes in the VxVM configuration data and automatically record any configuration changes that occur.

What would you do in this situation?

- **A.** Use the vxconfigd daemon to monitor changes to the VxVM configuration.
- **B.** Use the vxrelocd daemon to monitor monitors changes to the VxVM configuration.
- **C.** Use the vxconfigbackupd daemon to monitors changes to the VxVM configuration.
- **D.** Use vxdctl daemon to monitors changes to the VxVM configuration.

#### **Answer: C**

#### **QUESTION NO: 85**

A DLP administrator has determined that a Network Discover server is unable to scan a remote file server. Which action should the administrator take to successfully scan the remote file server?

- **A.** restart the discover scan
- **B.** verify that the target file server is a Windows 2008 server
- **C.** use the fully qualified name (FQDN) of the server
- **D.** verify that the file server has .NET services running

**Answer: C**

### **QUESTION NO: 86**

An administrator is applying a newly created agent configuration to an Endpoint server. Upon inspection, the new configuration is unassigned in the Endpoint Server Details.

What is a possible cause for the new configuration failing to be assigned?

- **A.** the system default settings were saved to the new agent configuration
- **B.** the server that the new agent configuration was applied to needs to be recycled
- **C.** the new agent configuration was saved without applying it to the Endpoint server
- **D.** the new agent configuration was copied and modified from the default agent configuration

**Answer: C**

### **QUESTION NO: 87**

You have encapsulated the disk for swap partitions and created mirrors under the VxVM control.

Which files in /etc get modified when the root disk is encapsulated?

- **A.** vfstab and file system
- **B.** vfstab and rootdisk
- **C.** mnttab and file system
- **D.** volboot and file system

**Answer: A**

#### **QUESTION NO: 88**

While working under VxVM control, you get an error message "VxVM vxassist ERROR V-5-1-2935 No more space in disk group configuration." This message indicates that there is no more space in the disk group configuration database for VxVM object records.

How should you resolve this error?

**A.** Copy the contents of the volumes to another disk group.

**B.** Delete some files from the current disk for some free space.

**C.** Copy the contents of several volumes to another disk group and then delete the volumes from the current disk group.

**D.** Add an additional disk to perform the operation.

### **Answer: C**

### **QUESTION NO: 89**

You have a system that has two disks—disk01 and disk02, which are mapped into the system configuration during boot as disks c0t0d0s2 and c0t1d0s2, respectively. A failure has caused disk01 to become detached. What would you do to view the status of the failed disk01?

- **A.** Use the vxdg list command
- **B.** Use the vxdg -s list command
- **C.** Use the vxprint command
- **D.** Use the vxdisk list command

#### **Answer: D**

### **QUESTION NO: 90**

You are the administrator for Veritas Volume Manager. You are resizing a device by reducing the size of the device, which has a volume configured on it. However, when you attempt to reduce the size, the resize operation fails. You want to ensure you are able to reduce the size of the device. What should you do? (Each correct answer presents a unique solution.)(Select two.)

- **A.** Move the volume
- **B.** Reduce the size of the volume
- **C.** Replace the disk with a disk of different size
- **D.** Add the Storage Foundation license for LUN expansion

**Answer: A,B**

### **QUESTION NO: 91**

Which three are the database agents that are supported by Storage Foundation High Availability version? (Select three.)

**A.** Informix

- **B.** DB/2
- **C.** Ingress
- **D.** Oracle
- **E.** Sybase
- **F.** SQL

**Answer: B,D,E**

### **QUESTION NO: 92**

What is the default limit to the number of subdisks that can be attached to a single plex?

**A.** 1024 **B.** 2048

**C.** 4096

**D.** Unlimited

**Answer: C**

#### **QUESTION NO: 93**

You are planning to install Storage Foundation 5.0 server. You need at least 70% percent of physical I/O operations to be read operations.

What type of volume should you choose to ensure that you have optimum performance improvement?

**A.** RAID-5 **B.** Mirrored **C.** Striped **D.** Concatenated-striped

**Answer: B**

# **QUESTION NO: 94**

An information security officer has detected an unauthorized tool on desktops being used to transmit data with encrypted communications.

Which Symantec Data Loss Prevention feature should the information security officer use to prevent this tool from accessing confidential data?

- **A.** removable storage monitoring
- **B.** network protocol monitoring
- **C.** application path filtering
- **D.** application monitoring

**Answer: D**

### **QUESTION NO: 95**

ou have gathered file I/O performance data from an Oracle Enterprise database. The database is using one filesystem on a striped volume. You want to use the performance data to adjust the system configuration to ensure efficient use of system resources.

Which specific activity should you should perform to adjust the system configuration?

**A.** All I/O activity **B.** File I/O activity **C.** Volume I/O activity **D.** Raw disk I/O activity

**Answer: B**

A DLP administrator is writing one policy to block sensitive data from being copied to removable media. The administrator is applying two response rules to the policy: 'Endpoint Prevent: Notify' and 'Endpoint Prevent: Block'.

Why are some copies blocked while others are only notified?

**A.** there are different conditions for the different response actions

- **B.** the monitor and ignore filters are defined incorrectly
- **C.** the DLP administrator needs to fine tune the throttling options
- **D.** the Directory Group Matching (DGM) profile has users in different groups

#### **Answer: A**

### **QUESTION NO: 97**

You are creating a volume and need the storage allocated in:

- 1. Concatenated disks
- 2. Form columns
- 3. Form mirrors

You want to specify the space allocation across multiple volumes.

What should you do?

- **A.** Use the –b storage attribute in the vxassist command.
- **B.** Use -g diskgroup storage attribute in the vxassist command.
- **C.** Use the -o ordered storage attribute in the vxassist command.
- **D.** Use -P storagepool storage attribute in the vxassist command.

**Answer: C**

An incident response team has determined that multiple incidents are resulting from the same user action of copying sensitive data to USB devices.

Which action should the incident response team take to fix this issue so only one incident per action is detected?

**A.** create separate policies for the different detection methods

- **B.** combine multiple conditions into one compound rule
- **C.** change which 'Endpoint Destinations' are monitored
- **D.** change the monitor/ignore filters in the agent configuration

**Answer: B**

### **QUESTION NO: 99**

You need to create a traditional third-mirror breakoff snapshot in disk group "testdg" on a volume named "testvol". You've used the vxassist command to start the creation of the snapshot, synchronizing in the background.

How do you determine whether the snapshot is ready?

**A.** Use "vxprint -g testdg -ht testvol" to display the status of testvol, and check the STATE column of the vxprint output; if the snapshot plex is ready, its state will be "ACTIVE".

**B.** Use "vxprint -g testdg -ht testvol" to display the status of testvol, and check the STATE column of the vxprint output; if the snapshot plex is ready, its state will be "SNAPATT".

**C.** Use "vxprint -g testdg -ht testvol" to display the status of testvol, and check the STATE column of the vxprint output; if the snapshot plex is ready, its state will be "SNAPDONE".

**D.** Use "vxprint -g testdg testvol" to display the status of testvol, and check the STATE column of the vxprint output; if the snapshot plex is ready, its state will be "SNAPATT".

### **Answer: C**

#### **QUESTION NO: 100**

Which option should be used to optimize the performance of a network share Discover scan?

**A.** ensure that the target file system is defragmented regularly

- **B.** use an incremental scan to only include previously unscanned items
- **C.** configure credential prefetching to reduce delay in authentication
- **D.** disable antivirus scanning for network shares on the detection server

**Answer: C**

# **Topic 2, Volume B**

# **QUESTION NO: 101**

You are responsible for managing Veritas Enterprise Administrator. You are in the process of creating a new disk group. You first initialize an unitialized disk and then create a new disk group using the disk you initialized. You want to ensure that this disk is mounted when you boot the system.

What should you do next?

- **A.** Mount the volume
- **B.** Create a new volume on the disk
- **C.** Add the disk to the disk group
- **D.** Verify the disk name in the Object Tree

### **Answer: B**

#### **QUESTION NO: 102**

What is the most efficient method for designing filters to remove unwanted traffic?

- **A.** policy-based exceptions
- **B.** IP-based filtering per protocol
- **C.** L7 filtering per protocol
- **D.** sampling per protocol

#### **Answer: B**

An administrator running a company's first Discover scan needs to minimize network load. The duration of the scan is unimportant. Which method should the administrator use to run the Discover scan?

- **A.** ignore smaller than
- **B.** ignore larger than
- **C.** throttling
- **D.** date last accessed

**Answer: C**

### **QUESTION NO: 104**

You have just installed Storage Foundation 5.0 with Veritas Volume Manager and Veritas File System. You want to ensure that you are able to successfully install Veritas FlashSnap Agent for Symmetrix 5.0 on Storage Foundation server.

What should you do to ensure you meet the required goal?

- **A.** Install Veritas Volume Replicator.
- **B.** Install Veritas Cluster File System.
- **C.** Install Veritas Cluster Server.
- **D.** Install Veritas Quick I/O.

**Answer: C**

### **QUESTION NO: 105**

A network administrator needs to be notified if someone attempts to tamper with or shut down the VPN connection on an iPad or iPhone. Which product should the administrator use to configure the notification alert?

- **A.** Mobile Email Monitor
- **B.** Mobile Device Management
- **C.** Network Prevent
- **D.** Mobile Prevent

You are auditing a current storage environment that is utilizing storage tiering. You will use the information gained from the audit in setting up policies for this tiered storage environment. When assigning the policy, you want to take into account applications that run concurrently that compete for I/O resources when data is placed on separate storage devices with separate access paths. Which policy factor should you use for the above scenario?

- **A.** Availability
- **B.** Business considerations
- **C.** Expected access patterns
- **D.** Load Balancing

**Answer: D**

### **QUESTION NO: 107**

Which command attempts to find the name of the drive in the private region and to match it to a disk media record that is missing a disk access record?

- **A.** vxdisk
- **B.** vxdctl
- **C.** vxreattach
- **D.** vxrecover

**Answer: C**

#### **QUESTION NO: 108**

You have created a set of volumes within a disk group.

What is the size of a volume that displays a length of 20480 in a vxprint output, on a Solaris system?

**A.** 10 megabytes **B.** 15 megabytes **C.** 20 megabytes **D.** 25 megabytes

**Answer: A**

# **QUESTION NO: 109**

You are responsible for managing two Storage Foundation 5.0 servers, Srv1 and Srv2. You want to permanently move a disk group from Srv1 to Srv2. However, the Srv2 already has a disk group with the same name. You need to move the disk group without making modifications to the data on the disks. You also need to ensure that the disk group import is permanent on Srv2.

What should you do?

- **A.** Unmirror and unencapsulate the disk group.
- **B.** Import the disk group and rename it on Srv2.
- **C.** Import the disk group on Srv2 as is.
- **D.** Rename the disk group during deport operation.

#### **Answer: D**

### **QUESTION NO: 110**

What is the correct configuration for BoxMonitor.Channels that will allow the server to start as a Network Monitor server?

- **A.** Packet Capture, Span Port
- **B.** Packet Capture, Network Monitor
- **C.** Packet Capture, Network Tap
- **D. Packet Capture, Copy Rule**

#### **Answer: D**

Refer to the exhibit.

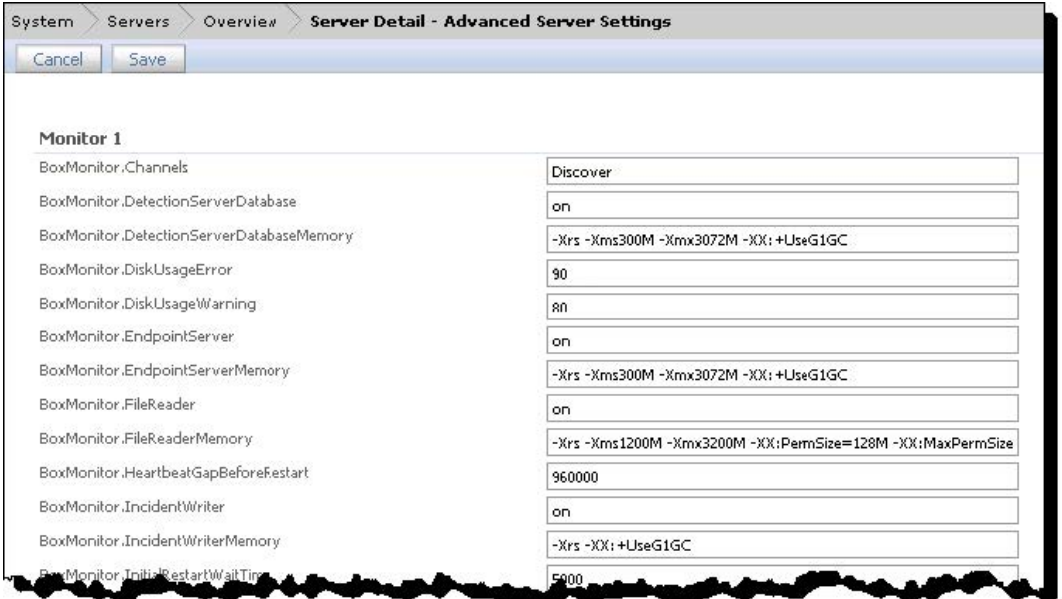

An administrator is testing the DLP installation by placing .EML files into the drop folder, but has been unsuccessful in generating any incidents. The administrator is checking the Advanced Server Settings page to see if it can help diagnose the issue.

What could be causing this problem?

- **A.** BoxMonitor.IncidentWriter setting needs to be set to Test
- **B.** BoxMonitor.FileReader needs to be set to default
- **C.** BoxMonitor.IncidentWriterMemory is set too high
- **D.** BoxMonitor.Channels contains an incompatible entry

#### **Answer: D**

#### **QUESTION NO: 112**

You are administering a Storage Foundation 5.0 server. You need to create a new mirroredstriped volume using the command line. What should you do?

- **A.** Mirror several concatenated plexes.
- **B.** Stripe several underlying mirror volumes.
- **C.** Concatenate several underlying mirror volumes.

**D.** Mirror several striped data plexes.

# **Answer: D**

### **QUESTION NO: 113**

An administrator needs to remove an agent and its associated events from a specific Endpoint Server. Which Agent Task does the administrator need to perform to disable its visibility in the Enforce UI?

- **A.** delete action from the Agent Summary page
- **B.** disable action from Symantec Management Console
- **C.** change Endpoint Server action from the Agent Overview page
- **D.** delete action from the Agent Health dashboard

#### **Answer: A**

### **QUESTION NO: 114**

Which two are the advantages of the Logical PITCs?

- **A.** The PITC is available for use instantaneously.
- **B.** Potentially less storage space is required.
- **C.** The PITC is dependent on the original.
- **D.** The PITC is an actual physical copy of the data.
- **E.** The PITC requires the same amount of storage space as the original.

#### **Answer: C**

### **QUESTION NO: 115**

You have installed site awareness licenses on all hosts in the remote mirror configuration. You want the volume to be automatically mirrored across sites when it is created and you specify the allsites=on attribute with the vxassist command.

Which read policy do you need to set to accomplish this task?

- **A.** Siteread policy
- **B.** Round robin policy
- **C.** Prefer policy
- **D.** Select policy

**Answer: A**

### **QUESTION NO: 116**

You are administering the Volume Manager in Cluster environment in the datacenter showing a type of write failure on a slave node. You are not able to view the write failure occurred to other nodes in the cluster.

What will be the cluster behavior under the local disk detach policy? (Each correct answer presents part of the solution.) (Select two.)

- **A.** I/O is stopped for the node that first saw the failure.
- **B.** Application using the volume is also notified about the failure.
- **C.** Cluster Management software moves the application to a live node.
- **D.** Slave node continues to perform I/O operation from and to the volume.

### **Answer: A,B**

#### **QUESTION NO: 117**

An administrator pulls the Services and Operation logs off of a DLP Agent by using the Pull Logs action. What happens to the log files after the administrator performs the Pull Logs action?

- **A.** they are stored directly on the Enforce server
- **B.** they are transferred directly to the Enforce Server and deleted from the DLP Agent
- **C.** they are created on the DLP Agent then pulled down to the Enforce server
- **D.** they are temporarily stored on the DLP Agent's Endpoint server

#### **Answer: D**

You are administering the Veritas Volume Manager. While working on the Veritas Volume Manager, you execute the vxprint –hvt command.

What will be the outcome of the command?

- **A.** Command will list the stopped volume and its plexes information.
- **B.** Command will list the free Plexes information.
- **C.** Command will display the general information for all sub disks.
- **D.** Command will display the volume information.

#### **Answer: D**

#### **QUESTION NO: 119**

A company needs to disable USB devices on computers that are generating a number of recurring DLP incidents. It decides to implement Endpoint Lockdown using Endpoint Prevent, which integrates with Symantec Endpoint Protection Manager and Symantec Management Platform. After incidents are still detected from several agents, the company determines that a component is missing.

Which component needs to be added to disable the USB devices once incidents are detected?

- **A.** Control Compliance Suite
- **B.** Workflow Solution
- **C.** pcAnywhere
- **D.** Risk Automation Suite

**Answer: B**

#### **QUESTION NO: 120**

You have installed the Storage Foundation for Sybase. You want to temporarily suspend all write operations to all databases. What should you do?

**A.** Use the Quick I/O feature.

**B.** Use the Concurrent I/O feature.

- **C.** Use the Quiesce feature.
- **D.** Use the Cached Quick I/O feature.

**Answer: C**

### **QUESTION NO: 121**

A compliance officer needs to understand how the company is complying with its data security policies over time. Which report should the compliance officer generate to obtain the compliance information?

- **A.** Policy Trend report, summarized by policy, then quarter
- **B.** Policy Trend report, summarized by policy, then severity
- **C.** Policy report, filtered on quarter, and summarized by policy
- **D.** Policy report, filtered on date, and summarized by policy

#### **Answer: A**

#### **QUESTION NO: 122**

You have installed all the features for Storage Foundation for DB2. On the VxFS file system, you execute a command /opt/VRTS/bin/qiomkfile -s 500m /db01/dbfile.

What will be the outcome of this command?

- **A.** The command will resize a Quick I/O file to 500 MB.
- **B.** The command will terminate without providing any result.
- **C.** The command will create a concurrent I/O capable file.
- **D.** The command will create a 500 MB Quick I/O capable file.

#### **Answer: D**

#### **QUESTION NO: 123**

A divisional executive requests a report of all incidents generated by a particular region,

summarized by department. What must be populated to generate this report?

- **A.** remediation attributes
- **B.** sender correlations
- **C.** status groups
- **D.** custom attributes

**Answer: C**

### **QUESTION NO: 124**

In the administration of a large storage environment, you learn that files not only have differing usages at the times they are created, but that many type of files have individual life cycles. User files do not have a defined lifecycle. You want DST capabilities to manage these files.

How does DST help address this issue?

**A.** DST does not have a mechanism designed to address this issue.

**B.** You can use DST to dynamically relocate files to reduce costs.

**C.** You can use DST to archives files to another file server.

**D.** You can use DST to remove unused files from the file system and speed access to remaining files.

### **Answer: B**

### **QUESTION NO: 125**

A divisional executive requests a report of all incidents generated by a particular region and summarized by department. Which incident information must be populated to generate this report?

- **A.** remediation attributes
- **B.** custom attributes
- **C.** sender correlations
- **D.** status groups

**Answer: B**

While working with Veritas Storage Foundation for Oracle, you execute the command set #vxtunefs -s -o qui\_cache\_enable=1 /db01.

What will be the output of this command?

- **A.** It will make the Cached Quick I/O system setting persistent across reboots.
- **B.** It will enable the Cached Quick I/O.
- **C.** It will determine the current caching state of the file system.
- **D.** It will create the Cached Quick I/O.

#### **Answer: B**

#### **QUESTION NO: 127**

What should an incident responder select to remediate multiple incidents simultaneously?

- **A.** Smart Response on the Incident Snapshot page
- **B.** Automated Response on an Incident List report
- **C.** Smart Response on an Incident List report
- **D.** Automated Response on the Incident Snapshot page

#### **Answer: C**

#### **QUESTION NO: 128**

You are assessing a volume configuration in an attempt to improve its performance. You notice that the redo logs are on VxVM RAID-5 volume with user tablespaces and data files. You want to ensure that redo logs are stored as the best practices and guidelines.

What should you do?

- **A.** Do nothing because this is the optimal volume layout for redo logs.
- **B.** Convert the RAID-5 layout to a striped and mirrored volume.

**C.** Put the redo logs on a separate file system from the user tablespaces and datafiles created on a striped and mirrored volume.

**D.** Put the redo logs on a separate RAID-5 volume from the user tablespaces and datafiles.

#### **Answer: C**

### **QUESTION NO: 129**

You are managing Storage Foundation 5.0 server in your organization. When working on Veritas Enterprise Administrator Server, you are prompted with an error message "VxVM Provider initialization warninG. vxinstall has not been run."

What should you do to resolve this problem?

- **A.** Install Volume Manager.
- **B.** Configure Volume Manager and Initialize.
- **C.** Restart the Veritas Enterprise Administrator.
- **D.** Reconfigure Veritas Enterprise Administrator.

#### **Answer: B**

#### **QUESTION NO: 130**

Which two options are available when selecting an incident for deletion? (Select two.)

- **A.** delete the incident completely
- **B.** delete the original message and retain the incident
- **C.** delete the incident and retain the original message
- **D.** delete the incident and export incident details to .CSV file
- **E.** delete all attachments or files and export incident to .XML file

#### **Answer: A,B**

#### **QUESTION NO: 131**

A DLP administrator is creating a role that contains an incident access condition that restricts

users from viewing specific incidents.

Which two conditions can the administrator specify when creating the incident access condition in a role? (Select two.)

**A.** file type **B.** custom attribute **C.** recipient **D.** file size **E.** policy group

**Answer: B,E**

### **QUESTION NO: 132**

An Oracle Enterprise database is having I/O performance issues. You need to determine the exact location of a data block on a disk that is a hot spot slowing down I/O performance.

Which feature of Storage Foundation 5.0 for Oracle will you use to perform this task?

- **A.** Veritas Extension for Oracle Disk Manager
- **B.** Veritas Storage Checkpoint feature
- **C.** Veritas Database FlashSnap feature
- **D.** Veritas Storage Mapping feature

**Answer: D**

### **QUESTION NO: 133**

An incident responder is viewing a discover incident snapshot and needs to determine which information to provide to the next level responder. Which information would be most useful in assisting the next level responder with data clean-up?

- **A.** Incident Details: Message Body content
- **B.** Custom Attributes: Most Active User from Data Insight
- **C.** Incident Details: File Owner metadata
- **D.** Access Information: File Permissions

**Answer: B**

### **QUESTION NO: 134**

What is the most efficient policy so that incidents are generated only when a specific user under investigation sends encrypted files?

- **A.** a policy that has one condition
- **B.** a policy that has one exception
- **C.** a policy that has two conditions
- **D.** a policy that has two exceptions

**Answer: C**

### **QUESTION NO: 135**

While administrating the Veritas Volume Manager for Veritas Storage Foundation, you have accidentally destroyed the disk group. You now need to recover the destroyed disk group. You are sure that disk group have not been modified or reused before recovering the disk group.

What step do you need to perform to recover the destroyed disk groups?

- **A.** Use the vxdg import command to import the disk group with the disk group id.
- **B.** Use vxdarestore command to restore the disk group.
- **C.** Use vxrecover disk group command to recover the disk group.
- **D.** Use vxconfigrstore to recover the disk group.

#### **Answer: A**

#### **QUESTION NO: 136**

Which two locations can the administrator verify a newly created policy was loaded on a detection server? (Select two.)

**A.** System > Servers > Overview

- **B.** System > Servers > Server Detail
- **C.** Manage > Policies > Policy List
- **D.** System > Servers > Overview > Configure Server
- **E.** System > Servers > Events

**Answer: B,E**

### **QUESTION NO: 137**

While working on the Storage Foundation 5.0 server, you execute the following commanD. fsckptadm –n create sat\_8pm /mnt0

What is the expected outcome of this command?

- **A.** This command will create a nodata storage checkpoint.
- **B.** This command will create a removable storage checkpoint.
- **C.** This command will convert the storage checkpoint to the nodata storage checkpoint.
- **D.** This command will create a storage checkpoint, but not the nodata storage checkpoint.

### **Answer: A**

#### **QUESTION NO: 138**

You have large number of mirrored volumes, and the resynchronization process on mirrored volumes will take lot of time. You want to address enable Dirty Region Logging (DRL) and find out the cause why it takes a long time for resynchronization. You want to check the status of DRL logging to see if it is already enabled.

How will you accomplish this task?

- **A.** Use the vxprint command with the –F%drllogging \$DCOVOL option
- **B.** Use the vxprint command with the -F%drllogging \$DRLVOL option
- **C.** Use the vxprint command with the –F%dcologging \$DCOVOL option
- **D.** Use the vxprint command with the –F%drllogging \$\$DCONAME option

#### **Answer: D**

How should an administrator export all policies from a test environment to a production environment?

**A.** choose the option to 'export all' on the Manage > Policies > Policies List page

- **B.** export one policy template at a time
- **C.** navigate to System > Settings > Export and select 'All'
- **D.** locate the 'policy' folder under 'SymantecDLP' and copy all of the .XML files

#### **Answer: B**

#### **QUESTION NO: 140**

You are working on Veritas Storage Foundation for Oracle RAC and want to create a disk group on the shared disks. You execute the command vxdctl -c mode on a node.

What will be the output of this command?

- **A.** The command will display whether the node is a master or slave.
- **B.** The command will change the node from master to slave.
- **C.** The command will change the node from slave to master.
- **D.** The command will create a disk group on the shared disk.

**Answer: A**

#### **QUESTION NO: 141**

Refer to the exhibit.

# Symantec ST0-237 Exam

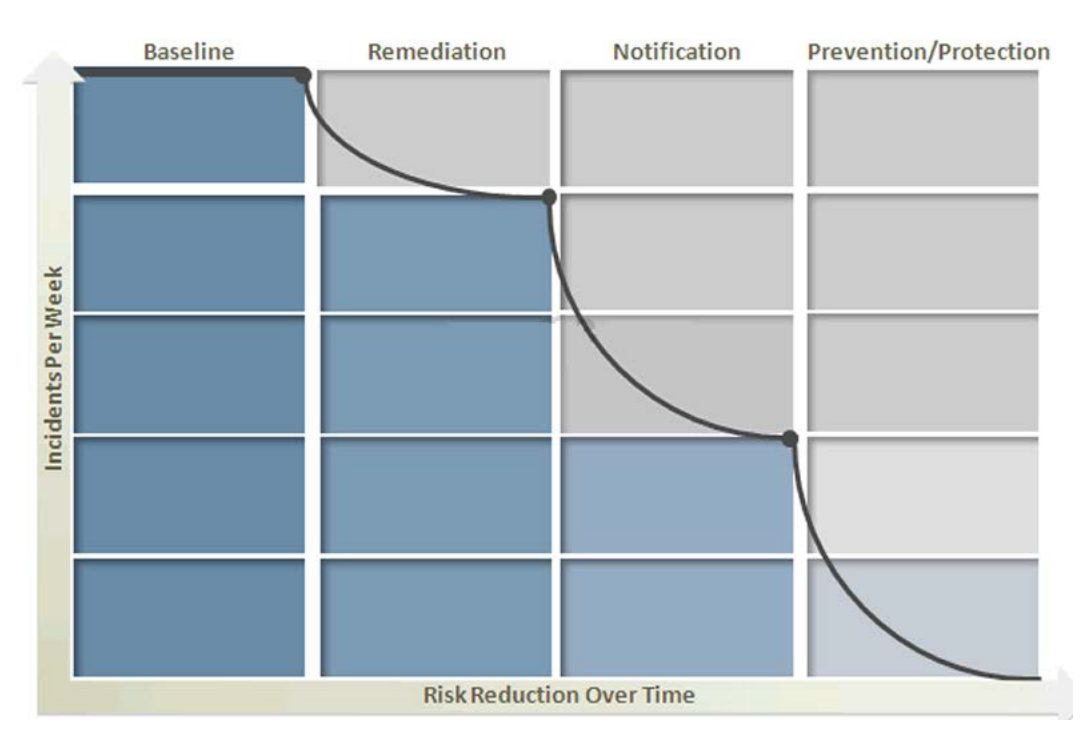

Symantec Data Loss Prevention's four phases of risk reduction model provides a blueprint for identifying and remediating key risk areas without disrupting legitimate business activity.

According to this model, which activity should occur during the baseline phase?

- **A.** monitor incidents and tune the policy to reduce false positives
- **B.** define and build the incident response team
- **C.** establish business metrics and begin sending reports to business unit stakeholders
- **D.** test policies to ensure that blocking actions minimize business process disruptions

#### **Answer: A**

### **QUESTION NO: 142**

The chief information security officer (CISO) is responsible for overall risk reduction and develops high-level initiatives to respond to security risk trends.

Which report will be useful to the CISO?

- **A.** all high severity incidents that have occurred during the last week
- **B.** all dismissed incidents violating a specific policy marked as false positive
- **C.** all incidents from the previous month summarized by business units and policy
- **D.** all new incidents that have been generated by a specific business unit during the last week

Refer to the exhibit.

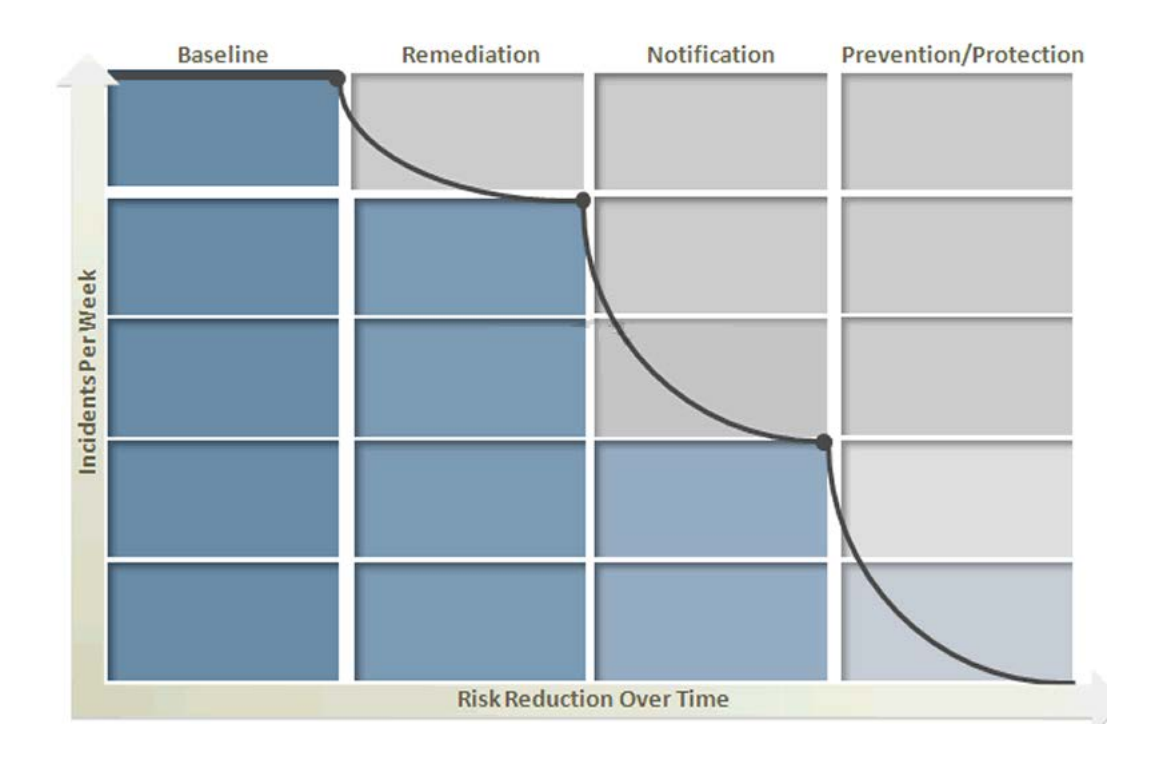

Symantec Data Loss Prevention's four phases of risk reduction model provides a blueprint for identifying and remediating key risk areas without disrupting legitimate business activity.

What occurs during the notification phase?

**A.** Notification helps define confidential information and assign appropriate levels of protection to it using classifications.

**B.** On-Screen Pop-ups compare existing company information protection polices to best practices.

**C.** Notification helps develop a plan for integrating appropriate data security practices.

**D.** Automated sender notification educates employees in real-time about company policy violations.

### **Answer: D**

You place six physical disks under Volume Manager control to create 10GB of volume. You want to use this volume as an archive directory. You need to create a volume that will store three copies of the archived data. Which command will you use to create a volume with three plexes?

- **A.** vxassist make archivevol 30g layout=stripe-mirror nmirror=3
- **B.** vxassist make archivevol 30g layout=stripe-mirror ncolumn=3
- **C.** vxassist make archivevol 10g layout=stripe-mirror nmirror=3
- **D.** vxassist make archivevol 10g layout=stripe-mirror ncolumn=3

**Answer: C**

#### **QUESTION NO: 145**

A system administrator has a large amount of data that is not being accessed on the company's storage devices. This excess amount of data is causing slow access to the active data. You want to set up automatic relocation of data so that data expires as per its defined age.

What should you do?

**A.** Use the Data Movement Service (DMS) to set the threshold for automatic relocation of data. **B.** Use the Quality of Storage Service (QoSS) to set the threshold for automatic relocation of data.

**C.** Use the Virtual Data Aging Service (VDAS) to set the threshold automatic relocation of data.

**D.** Use the Intelligent Volume Service (IVS) to set the threshold for automatic relocation of data.

#### **Answer: B**

#### **QUESTION NO: 146**

You are the administrator for the Veritas Storage Foundation. Using Veritas Volume Manager, you want to migrate an internal boot disk to a SAN boot disk. Given the following steps:

1. Add the target SAN disk to the boot disk group.

2. Create a mirror of the root disk on the target disk.

3. Verify that the Hardware Compatibility List for the target SAN disk being supported for SAN booting.

4. Boot from the mirror disk to verify that the system is bootable.

What are the sequential steps you need to follow to accomplish this?

**A.** 4,1,2,3 **B.** 3,1,4,2 **C.** 4,2,1,3 **D.** 2,3,1,4

### **Answer: D**

#### **QUESTION NO: 147**

Which structure records are stored in the private region?(Each correct answer presents part of the solution. Select three.)

- **A.** Disk group configuration
- **B.** Disk and disk group ID
- **C.** File system metadata
- **D.** Disk group kernel log
- **E.** Partition tables

**Answer: A,B,D**

### **QUESTION NO: 148**

How should an administrator determine which Database version is running?

- **A.** run the command select database version from database;
- **B.** right click on database folder and select version
- **C.** run the command select \* from v\$version;
- **D.** look in add/remove programs for the database program

#### **Answer: C**